$$ 

# Flaky Tests {

 <li>Miguel Méndez Murias</li> <li>Martín Cancio Barrera</li> <li>Pablo García-Ovies Pérez</li> <li>Marcos Barril Villaverde</li>  $\langle \text{ul}\rangle$ 

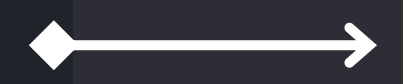

<ul>

# Contenidos

- ¿Qué son?
- Problemas
- Tipos y causas
- Cómo Detectarlos
- Cómo Evitarlos

}

# <h1>¿Qué es un Flaky Test?</h1>

### ¿Que es? {

### Problemas {

- Deterioro en la Calidad de las Pruebas
- Desconfianza en el Conjunto de Pruebas
- Falsa Sensación de Seguridad
- Desperdicio de Tiempo y Recursos
- Repercusiones en la Integración y Despliegue Continuos
- Impacto Adverso en la Productividad

Dependen de factores ajenos del orden de ejecución.

Ejemplo: Problemas de zona horaria en pruebas de logística.

# Tipos {

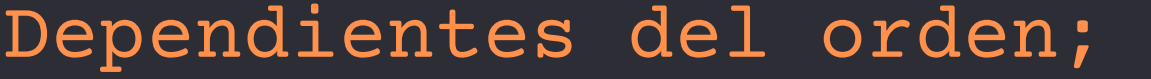

}

Fallan de manera intermitente dependiendo del orden en el que se ejecuten.

Ejemplo: Herramienta de evaluación automatizada.

#### No dependientes del orden;

### Causas {

- Código no determinista
- Errores de asincronía
- Problemas de concurrencia
- Problemas de red
- Recursos del sistema
- Pruebas deficientes

### Causas: Código no determinista {

@Test public void methodThatUsesNow() { String  $fixedTime = "2022-01-01T12:00:00Z";$ Clock clock = Clock.fixed(Instant.parse(fixedTime), ZoneId.of("UTC")); // Ahora el cronómetro usa una fecha conocida Instant now =  $Instant.now(clock);$ // El resto del test...

### Causas: Errores de asincronía {

function someAsyncFunction(myObject) { // cuerpo del método  $11$  ....

// valor de retorno por referencia  $myObject.$  return value = "some string";

// esto produce inestabilidad let testObject =  $\{\}$ ; someAsyncFunction(testObject); assertEqual(testObject.return value == "some string");

#### Causas: Problemas de concurrencia {

function testAccountTransfer(fromAccount, toAccount) { lockFrom=fromAccount.lock() lockTo=toAccount.lock()

beforeBalanceFrom = getBalance(fromAccount)  $beforeBalanceTo = getBalance(toAccount)$ 

transfer(fromAccount,toAccount,100)

assert(beforeBalanceFrom - getBalance(fromAccount) == 100) assert(getBalance(toAccount) - beforeBalanceTo == 100)

lockTo.release() lockFrom.release()

#### Causas: Problemas de red {

async function testNetworkIssues(){ var data = await fetch("https://www.example.com/data");

 $expected = "Some string"$  $assert(data.prop == = expected);$ 

### Causas: Recursos del sistema {

}

- CPU
- Memoria
- Filesystem

## 10

### Causas: Pruebas deficientes {

@AfterEach

public void tearDown() {

friendsRepository.deleteAll();

recommendationsRepository.deleteAll();

postsRepository.deleteAll();

usersRepository.deleteAll();

insertSampleDataService.init();

### Cómo detectarlos {

De forma aislada

#### En conjunto

- Uso de distintas configuraciones
- Problemas en el orden
- Problemas en el contexto

#### **Sistema**

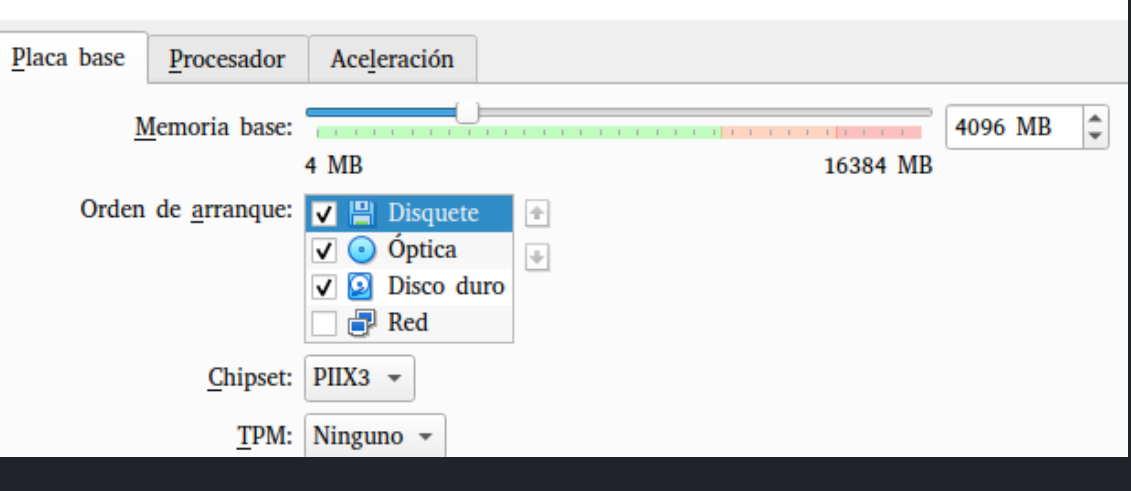

}

### Ejecución repetida

- Uso de contenedores Docker o MV
- Distintas configuraciones
	- ⚬ Tiempo
	- ⚬ Memoria

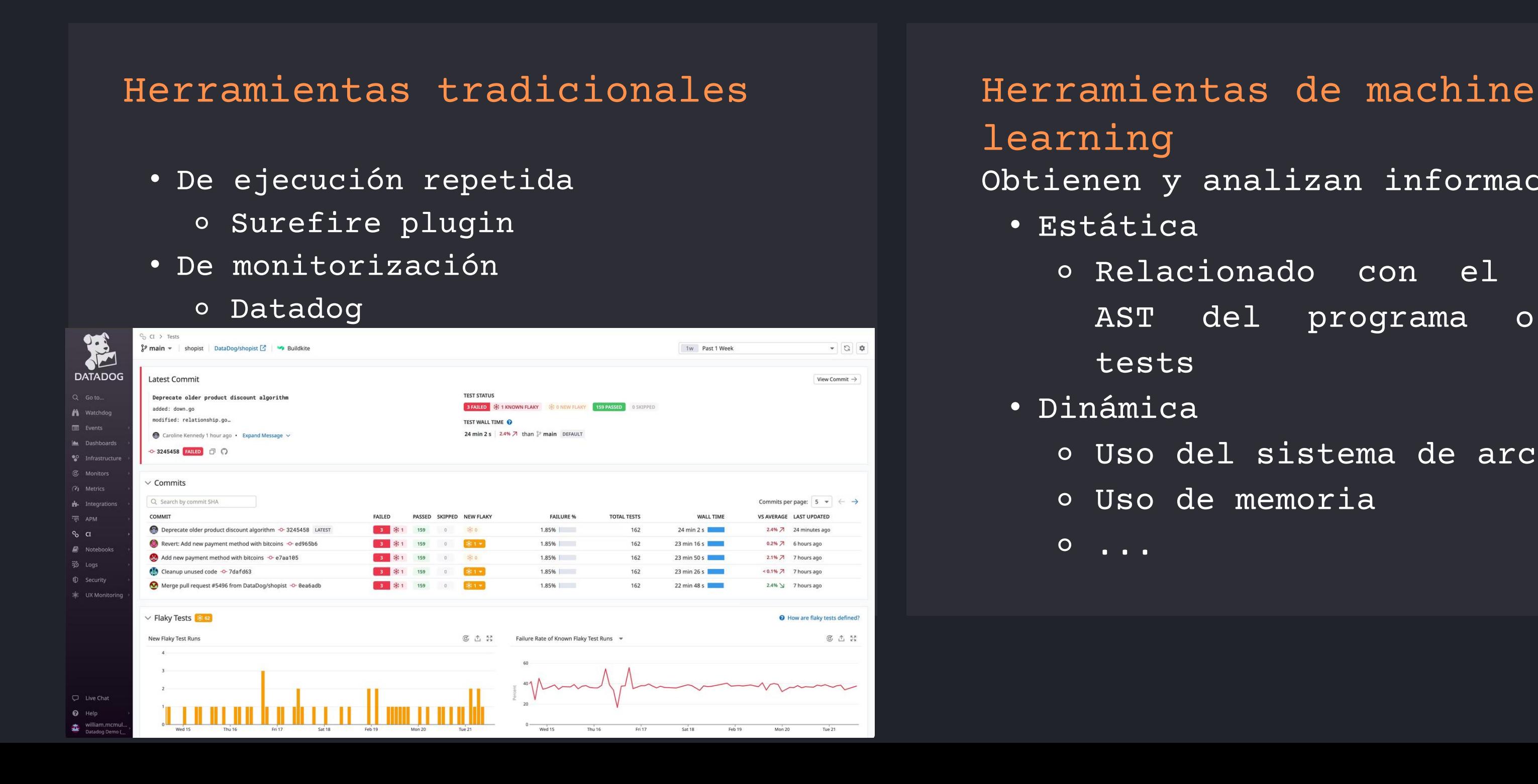

```
Obtienen y analizan información
⚬ Relacionado con el árbol
  AST del programa o los
  tests
⚬ Uso del sistema de archivos
⚬ Uso de memoria
```
### Como detectarlos {

} 13

#### Uso de herramientas

}

### ¿Cómo evitar los Flaky Tests?

### Evitarlos {

### Evitarlos I: Corrección {

#### .com/data");

15

 $\big\}$ 

### Evitarlos II: Prevención {

- Mocks (estabilidad > realismo)
- Independencia de la UI
- Cubrir la latencia
- Simplicidad en los casos de pruebas:
	- ⚬ Evitar bucles y lógica condicional
	- ⚬ Reducir número de asserts

# Gracias {

<form> <label for="pregunta">Preguntas: <label> <input id="pregunta" type="text"/>  $\langle$  / form>

<!--Grupo 106-->